## How do I unlink an account from my login account?

When logged into the Player Portal, you can **unlink** accounts that are no longer required to be linked (such as children who have their own email address) by:

• Go to Link or unlink records via your name dropdown in the header

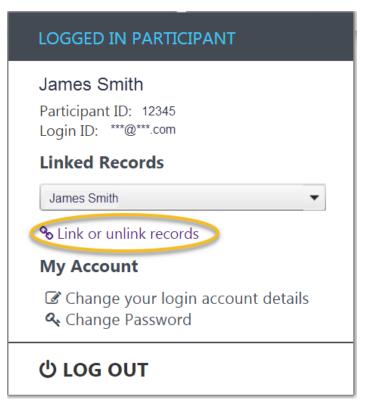

- · Linked participants are displayed for your account
- · Select Unlink on a linked account to unlink it. You can unlink accounts at any time.

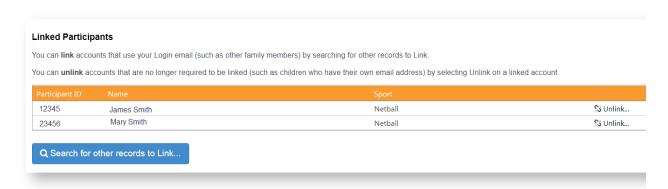

You can unlink an account in two ways:

- a. Unlink and provide a NEW email address for that account, so that it can be managed separately from yours.
- b. Unlink and leave the account in the system as is. This allows you to re-link the account if the email address on the account remains the same as yours.

|     | ık Participant                                                                                                    |
|-----|----------------------------------------------------------------------------------------------------|
| The | re are two options when unlinking an account:                                                                                                    |
| •   | Unlink this person's record from your account and allow them to establish their own Login account, seperate from yours, using a new email address.                                                                                         |
|     | By providing a new email address for this record, you will allow this person to establish their own Login using the email address.                                                                                                    |
|     | Please ensure you provide the correct new email address as we will use this to send a request to establish their clogin account.                                                                                                    |
|     | New email address for Participant :                                                                                                    |
|     |                                                                                                    |
|     |                                                                                                    |
|     | Confirm                                                                                                    |
|     | Confirm                                                                                                    |
|     | Confirm                                                                                                    |
| 0   | Unlink this person's record from your account and keep the email address for this person as is.                                                                                                    |
|     | Unlink this person's record from your account and keep the email address for this person as is.                                                                                                    |
|     | Unlink this person's record from your account and keep the email address for this person as is.  You will be anle to re-link this person to your account again if you choose, provided the person retains your emails.                     |
|     | Unlink this person's record from your account and keep the email address for this person as is.  You will be anle to re-link this person to your account again if you choose, provided the person retains your emaddress on their profile. |